## **MUNSHI\_MULTIPLE\_MYELOMA\_DN**

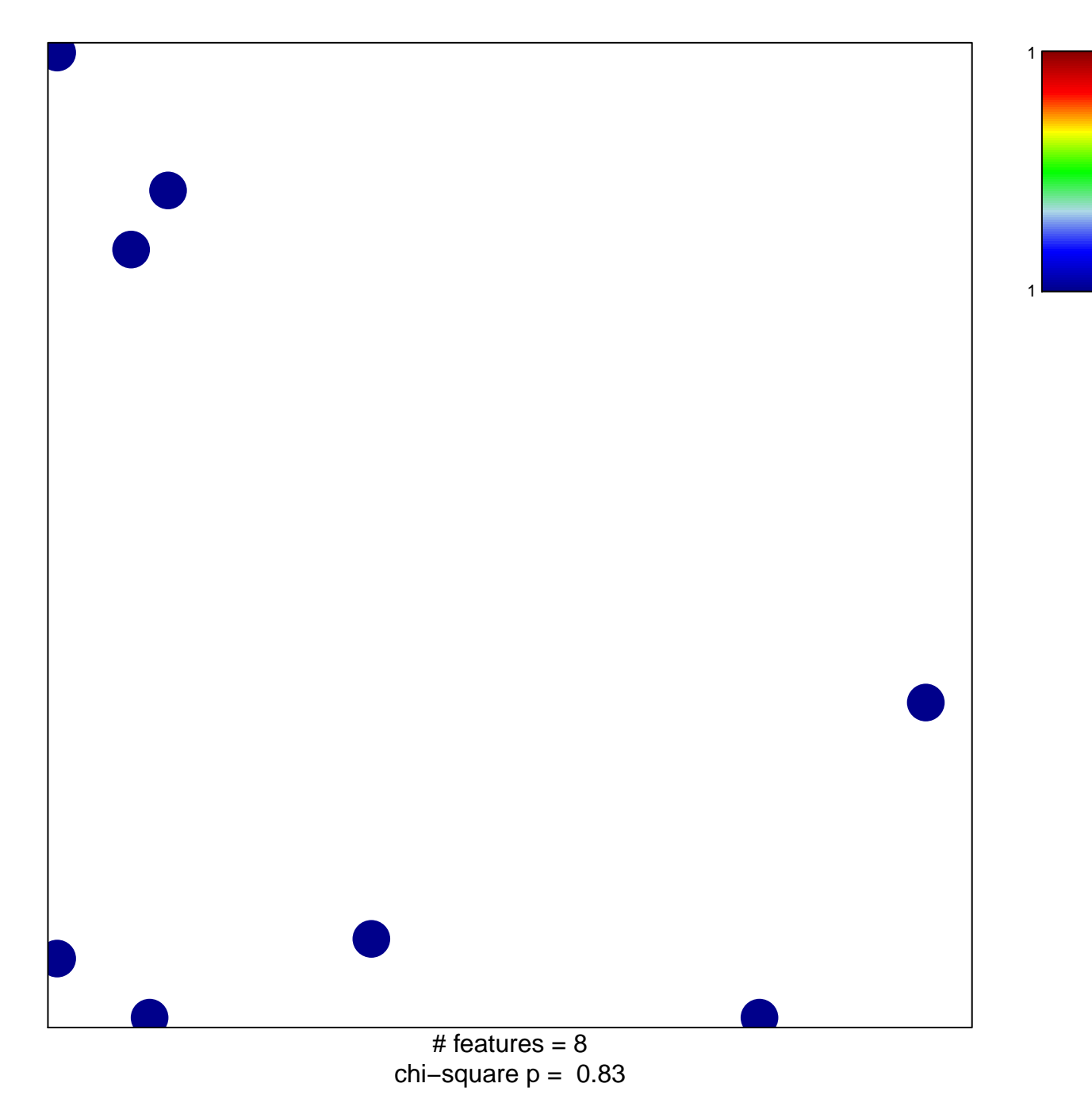

## **MUNSHI\_MULTIPLE\_MYELOMA\_DN**

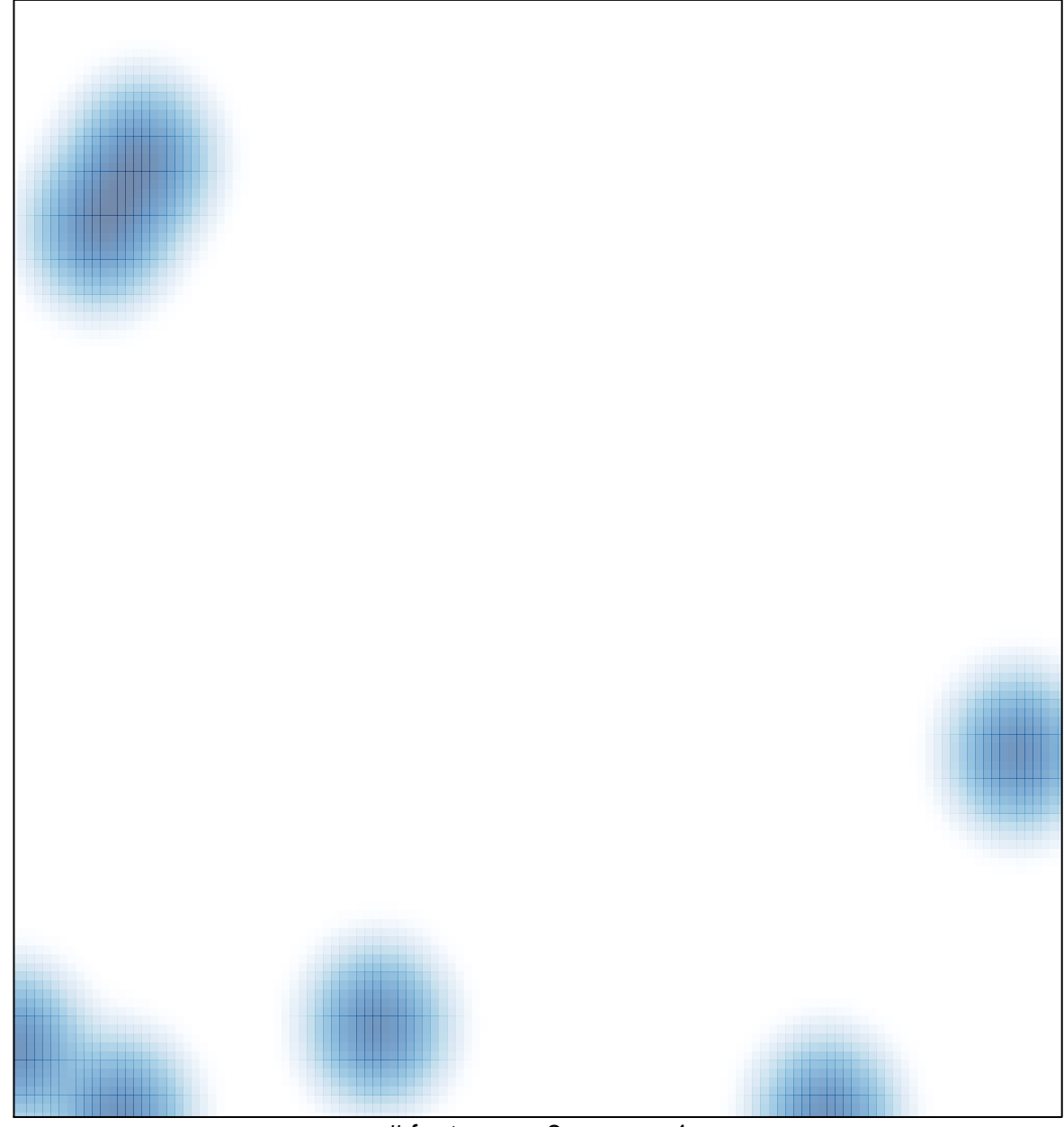

# features =  $8$ , max = 1